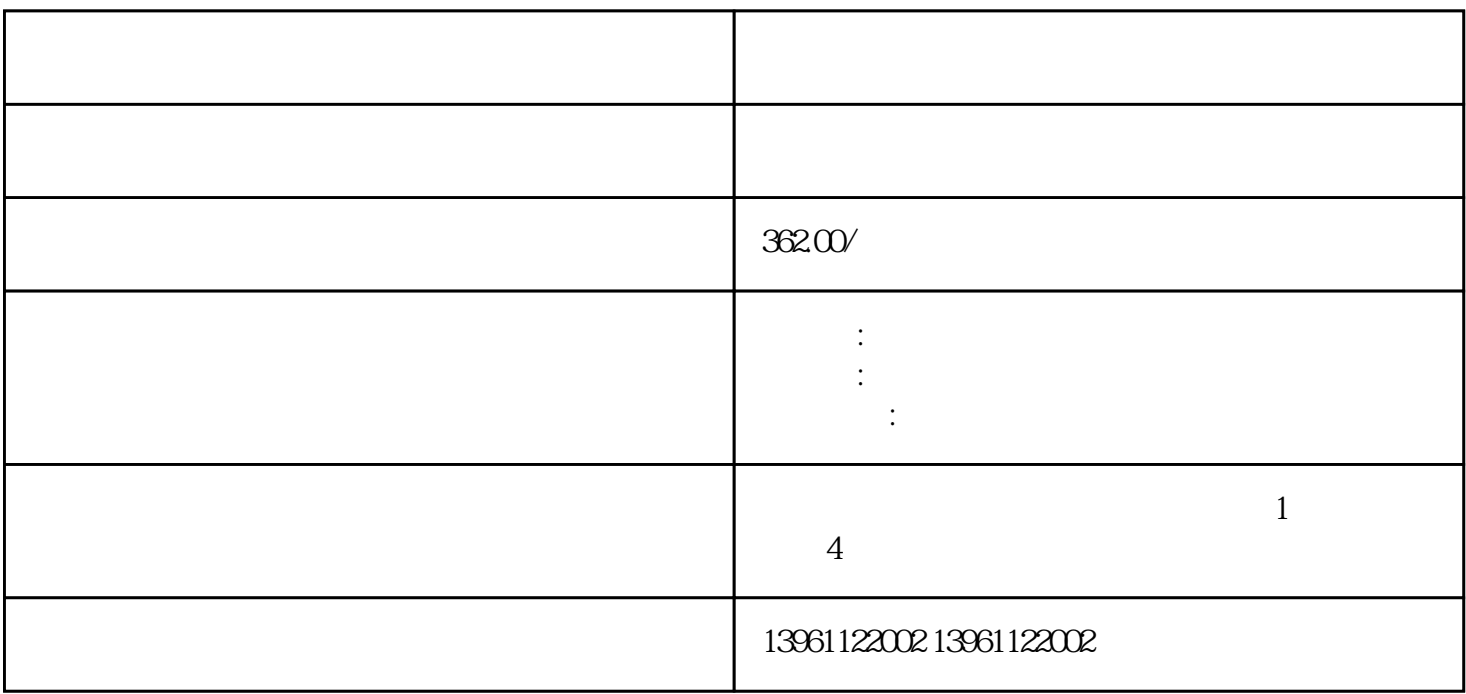

 $2$ 

1 and  $\sim$  1

4、占有过多CPU或运行内存的程序可能会致使工控机运行降速或冻洁。如果你一回运转的程序流程过多

 $5\,$